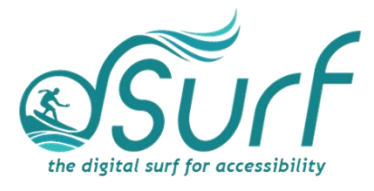

## **Vocabulary List Windows 11 with JAWS Lesson 7**

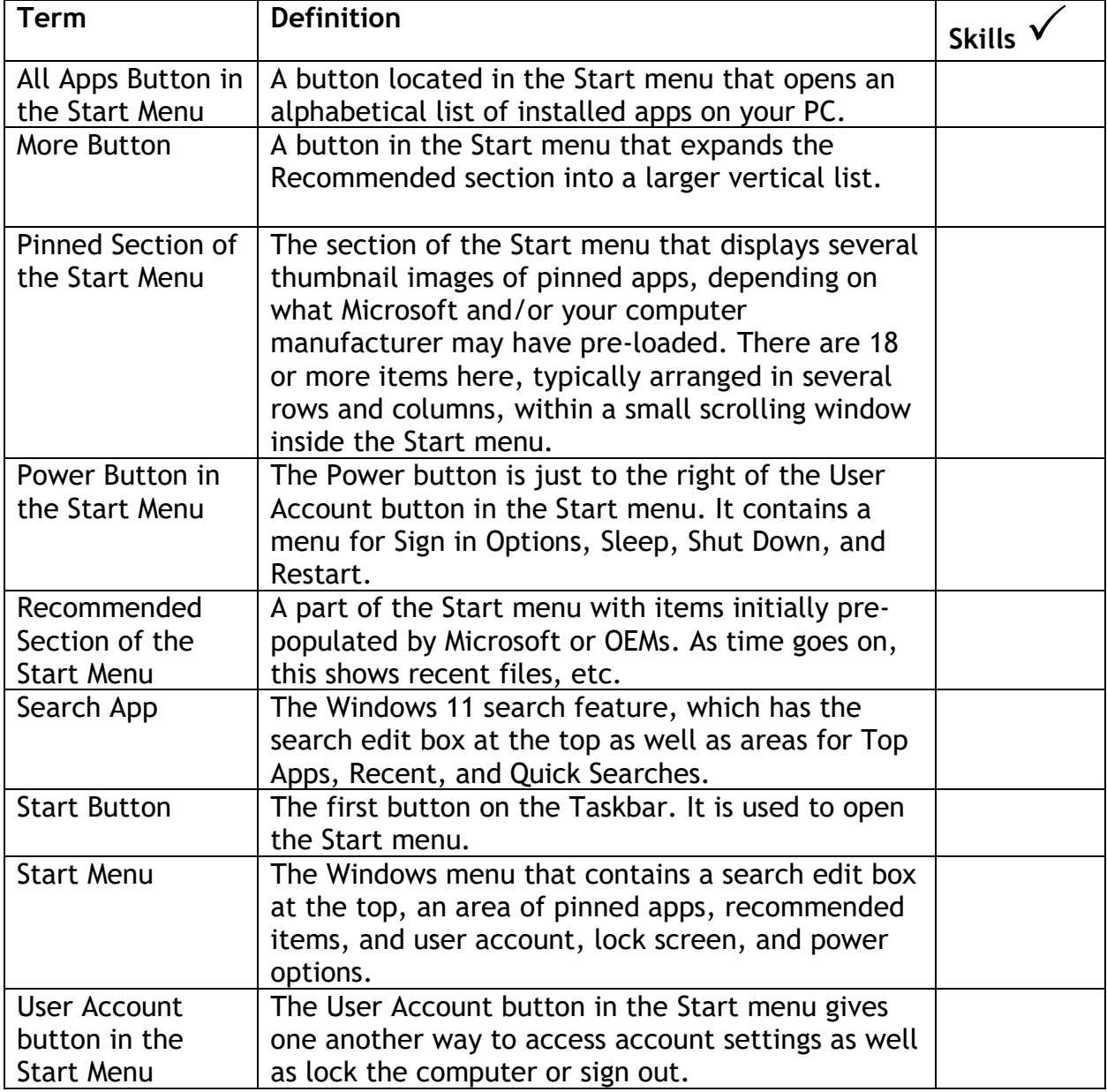